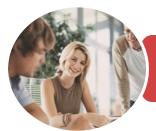

INFOCUS COURSEWARE

## BSBITU201 Produce Simple Word Processed Documents

Microsoft Word 2016

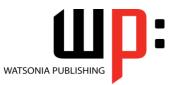

Product Code: INF1741

ISBN: 978-1-925526-69-1

| <ul> <li>General</li> <li>Description</li> </ul> | This publication has been mapped to the <b>BSBITU201</b> - <b>Produce Simple Word Processed</b><br><b>Documents</b> competency. It applies to individuals who perform a range of mainly routine<br>tasks and generally work under direct supervision using limited practical skills and<br>fundamental knowledge.                                                                                                    |  |
|--------------------------------------------------|----------------------------------------------------------------------------------------------------|--|
| Learning<br>Outcomes                             | <ul> <li>At the completion of this course you should be able to:</li> <li>work with the basic features of <i>Word</i></li> <li>create a new document</li> <li>work with a document</li> <li>save various kinds of documents</li> <li>select and work with text in a document</li> <li>cut and copy information within and between documents</li> <li>use a range of font formatting techniques</li> <li>format paragraphs</li> <li>work effectively with features that affect the page layout of your document</li> <li>create and modify tables</li> <li>use the <i>Mail Merge Wizard</i> to perform mail merges</li> <li>print a document</li> <li>create and understand letters</li> <li>modify <i>Word</i> options</li> <li>work safely with your computer, consider your impact on the environment and manage files and folders efficiently</li> <li>obtain help for <i>Word</i> whenever you need it</li> </ul> |  |
| Prerequisites                                    | BSBITU201 Produce Simple Word Processed Documents assumes little or no knowledge of word processing or Microsoft Word 2016. However, it would be beneficial to have a general understanding of personal computers and the Windows operating system environment.                                                                                                    |  |
| Topic Sheets                                     | 219 topics                                                                                                    |  |
| Methodology                                      | The InFocus series of publications have been written with one topic per page. Topic sheets either contain relevant reference information, or detailed step-by-step instructions designed on a real-world case study scenario. Publications can be used for instructor-led training, self-paced learning, or a combination of the two.                                                                                                    |  |
| <ul> <li>Formats</li> <li>Available</li> </ul>   | A4 Black and White, A5 Black and White (quantity order only), A5 Full Colour (quantity order only), Electronic Licence                                                                                                    |  |
| <ul> <li>Companion</li> <li>Products</li> </ul>  | There are a number of complementary titles in the same series as this publication.<br>Information about other relevant publications can be found on our website at<br><b>www.watsoniapublishing.com</b> .                                                                                                    |  |

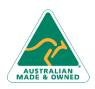

Phone: (+61) 3 9851 4000 Fax: (+61) 3 9851 4001 info@watsoniapublishing.com www.watsoniapublishing.com

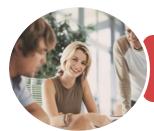

INFOCUS COURSEWARE

## BSBITU201 Produce Simple Word Processed Documents

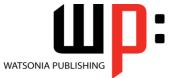

Microsoft Word 2016

Product Code: INF1741

ISBN: 978-1-925526-69-1

This information sheet was produced on Wednesday, December 13, 2017 and was accurate at the time of printing. Watsonia Publishing reserves its right to alter the content of the above courseware without notice.

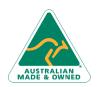

47 Greenaway Street Bulleen VIC 3105 Australia ABN 64 060 335 748 Phone: (+61) 3 9851 4000 Fax: (+61) 3 9851 4001 info@watsoniapublishing.com www.watsoniapublishing.com

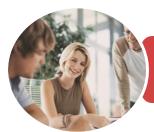

### BSBITU201 Produce Simple Word Processed Documents

Microsoft Word 2016

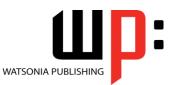

**INFOCUS COURSEWARE** 

### Product Code: INF1741

### ISBN: 978-1-925526-69-1

### Contents

### **Getting Started With Word**

Understanding Word Processing Types of Word Processed Documents Starting Word From the Desktop Understanding the Start Screen Creating a New Blank Document The Word Screen How Microsoft Word 2016 Works Using the Ribbon Understanding the Backstage View Using Shortcut Menus Understanding Dialog Boxes Understanding the Quick Access Toolbar Understanding the Status Bar **Exiting Safely From Word Challenge Exercise** Challenge Exercise Workspace

#### **Your First Document**

Creating Documents in Word Typing Text The Save As Place The Save As Dialog Box Saving a New Document on Your Computer **Typing Numbers** Inserting a Date **Document Proofing** Checking Spelling and Grammar Making Basic Changes Saving an Existing Document Printing a Document Safely Closing a Document **Challenge Exercise Challenge Exercise Data** 

#### Working With a Document

The Open Place The Open Dialog Box Opening an Existing Document Navigating With the Keyboard Scrolling Through a Document Page Zooming Viewing the Ruler Showing Paragraph Marks Challenge Exercise Challenge Exercise Sample

### Saving Documents

Understanding the Windows Filing Structure Understanding Naming Conventions Understanding Version Compatibility Saving With a Different File Name Saving in a Different Location Challenge Exercise Challenge Exercise Workspace

### **Working With Text**

**Techniques for Selecting Text** Selecting Text Using the Mouse Selecting Text Using the Keyboard Editing Text in Insert Mode Editing Text in Overtype Mode **Deleting Text** Using Undo Using Redo Inserting Symbols and Special Characters Understanding Find and Replace **Finding Words Replacing Words** Performing Advanced Searches Challenge Exercise **Challenge Exercise Sample** 

### **Cutting and Copying**

Understanding Cutting and Copying Cutting and Pasting Copying and Pasting Drag and Drop Cutting Drag and Drop Copying Using the Clipboard Task Pane Challenge Exercise Challenge Exercise Sample

### **Text Appearance**

Understanding Font Formatting Understanding Font Formatting Tools Working With Live Preview Changing Fonts Changing Font Size Increasing and Decreasing Font Size Making Text Bold Italicising Text Underlining Text Applying Strikethrough

Phone: (+61) 3 9851 4000 Fax: (+61) 3 9851 4001 info@watsoniapublishing.com www.watsoniapublishing.com Subscripting Text Superscripting Text Highlighting Text Changing Case Changing Text Colour Using the Format Painter Challenge Exercise Challenge Exercise Sample

### **Working With Paragraphs**

Understanding Paragraph Formatting Understanding Text Alignment Changing Text Alignments Changing Line Spacing Changing Paragraph Spacing Indenting Paragraphs Outdenting Paragraphs Starting a Bulleted List Adding Bullets to Existing Paragraphs Starting a Numbered List Numbering Existing Paragraphs Shading Paragraphs Applying Borders to Paragraphs Challenge Exercise Challenge Exercise Data

#### Working With Pages

Changing Page Margins Changing Page Orientation Changing Paper Sizing Inserting Page Breaks Understanding Headers and Footers Inserting Headers and Footers Inserting a Blank Header Inserting a Blank Footer Switching Between Headers and Footers Editing Headers and Footers Inserting Page Numbers Formatting Page Numbers Challenge Exercise Challenge Exercise Sample

### Columns

Understanding Columns Creating Columns of Text Specifying Column Widths and Spacing Inserting Column Breaks

### **Product Information**

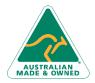

47 Greenaway Street Bulleen VIC 3105 Australia ABN 64 060 335 748

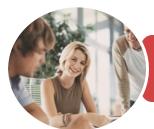

### BSBITU201 Produce Simple Word Processed Documents

Microsoft Word 2016

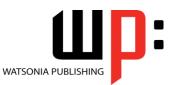

**INFOCUS COURSEWARE** 

### Product Code: INF1741

ISBN: 978-1-925526-69-1

Challenge Exercise Challenge Exercise Sample

### Tabs

Using Default Tabs Setting Tabs on the Ruler Modifying Tabs on the Ruler Setting Tabs in the Tabs Dialog Box Removing Tabs Challenge Exercise Challenge Exercise Data

#### **Tables**

**Understanding Tables** Creating a Table Adding Data to a Table Selecting in Tables Using the Ribbon Selecting in Tables Using the Mouse Inserting Columns and Rows **Deleting Columns and Rows** Changing Column Widths **Changing Row Heights Autofitting Columns** Shading Cells Modifying Borders Adding Custom Borders Choosing a Table Style **Challenge Exercise** Challenge Exercise Data

#### **Performing a Mail Merge**

Understanding Mail Merge Understanding the Mail Merge Process Creating a Recipient List Creating the Starting Document Starting the Mail Merge Wizard Selecting a Recipient List Inserting Mail Merge Fields Previewing the Merged Documents Completing the Merge Challenge Exercise Challenge Exercise Data

#### **Printing Your Documents**

Understanding Printing Previewing Your Document Quick Printing Selecting a Printer Printing the Current Page Specifying a Range of Pages Specifying the Number of Copies Challenge Exercise Challenge Exercise Sample

### **Creating Letters**

Selecting a Letter Template Typing the Letter Inserting the Date Customising the Layout Preparing the Envelope Formatting the Envelope Text Creating a Sheet of Address Labels Challenge Exercise Challenge Exercise Data

### **Setting Word Options**

Understanding Word Options Personalising Word Setting Display Options Understanding File Locations Setting File Locations Understanding Save Options Setting Save Options Challenge Exercise Challenge Exercise Sample

#### **General Computer Operation**

Risks and Hazards in the Office Setting Up an Ergonomic Workstation Breaks and Exercises Reducing Paper Wastage Environmentally Friendly Computing Backup Procedures Challenge Exercise Challenge Exercise Workspace

### **Getting Help**

Understanding How Help Works Using Tell Me Accessing the Help Window Navigating the Help Window Using Google to Get Help Printing a Help Topic Challenge Exercise Challenge Exercise Sample

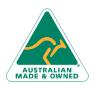

47 Greenaway Street Bulleen VIC 3105 Australia ABN 64 060 335 748 Phone: (+61) 3 9851 4000 Fax: (+61) 3 9851 4001 info@watsoniapublishing.com www.watsoniapublishing.com

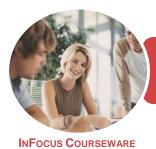

## BSBITU201 Produce Simple Word Processed Documents

Microsoft Word 2016

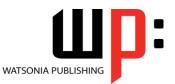

Product Code: INF1741

ISBN: 978-1-925526-16-5

### **Unit Mapping**

This unit describes the skills and knowledge required to develop basic keyboard skills using touch typing techniques in a broad range of settings.

|     | Performance Criteria                                                                                                    | Location                                                                                                    |
|-----|----------------------------------------------------------------------------------------------------|----------------------------------------------------------------------------------------------------|
| 1   | Prepare to produce documents                                                                                                    |                                                                                                    |
| 1.1 | Use safe work practices to ensure ergonomic, work organisation, energy and resource conservation requirements are met                                                                       | Chapter 17: General Computer Operation                                                                                                    |
| 1.2 | Identify document purpose, audience and presentation requirements, and clarify with relevant personnel as required                                                                          | Chapter 1: Getting Started With Word                                                                                                    |
| 1.3 | Identify organisational and task requirements for<br>document layout and design                                                                                                    | Generally assumed throughout                                                                                                    |
| 2   | Produce documents                                                                                                    |                                                                                                    |
| 2.1 | Format document using appropriate software functions to<br>adjust page layout to meet information requirements, in<br>accordance with organisational style and presentation<br>requirements | Chapter 5: Working With Text, Chapter 6:<br>Cutting and Copying, Chapter 7: Text<br>Appearance, Chapter 8: Working With<br>Paragraphs, Chapter 9: Working With Pages,<br>Chapter 10: Columns, Chapter 11: Tabs, Chapter<br>12: Tables, Chapter 13: Performing a Mail Merge |
| 2.2 | Use system features to identify and manipulate screen display options and controls                                                                                                    | Chapter 3: Working With a Document, Chapter<br>16: Setting Word Options                                                                                                    |
| 2.3 | Use manuals, user documentation and online help to<br>overcome problems with document presentation and<br>production                                                                        | Chapter 18: Getting Help                                                                                                    |
| 3   | Finalise documents                                                                                                    |                                                                                                    |
| 3.1 | Ensure final document is previewed, checked, adjusted<br>and printed in accordance with organisational and task<br>requirements                                                             | Chapter 2: Your First Document, Chapter 14:<br>Printing Your Documents                                                                                                    |
| 3.2 | Ensure document is prepared within designated timelines and organisational requirements                                                                                                    | Generally assumed throughout, Chapter 2: Your<br>First Document                                                                                                    |
| 3.3 | Name and store document in accordance with organisational requirements and exit application without information loss/damage                                                                 | Chapter 1: Getting Started With Word, Chapter<br>2: Your First Document, Chapter 3: Working<br>With a Document, Chapter 4: Saving Documents,<br>Chapter 17: General Computer Operation                                                                                     |

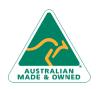

47 Greenaway Street Bulleen VIC 3105 Australia ABN 64 060 335 748 Phone: (+61) 3 9851 4000 Fax: (+61) 3 9851 4001 info@watsoniapublishing.com www.watsoniapublishing.com